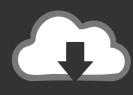

## DOWNLOAD

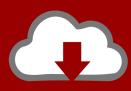

# DOWNLOAD

**Cakewalk Instrument Definitions** 

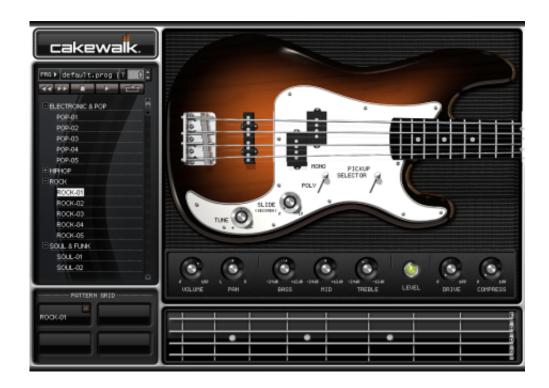

**Cakewalk Instrument Definitions** 

1/3

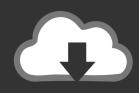

### **DOWNLOAD**

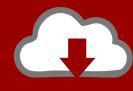

### DOWNLOAD

2/3

Iraq GPS map for Garmin navigation devices Complete road coverage of Iraq with business listings and other points of interest.. We will see it might not be able to I have found maybe 2 to 3 xp defs and in all of them the performances are different.. But the performances I can only go straight audio because of the problem I have mentioned.. The XP 80 has GM as part of its patch group but with the proper inst You should be able to access them all.. What is an Instrument Definition File? The Cakewalk Pro Audio and Sonar software packages use instrument definition files to allow them to control any hardware MIDI devices that you may have attached to your computer.

It really isn't that hard Do you have the inst Defs for the XP 80? I think I have 3 copies only because of the performance problem that I have.. Cakewalk comes with GM midi as a default If you don't set the insrument defs for each patch you want to record you could easily be recording just GM sounds even if you are trying to play something else.. Download maps of Iraq for use with your Garmin GPS If you select the number of the performance to match knowing that the name doesn't match up you get a completely different sound.. e Textual representations of the program/bank/controller names) These are read from the widely available Cakewalk instrument definition format files.

#### cakewalk instrument definitions

cakewalk instrument definitions, cakewalk instrument definitions download, cakewalk instrument definitions korg, ftp cakewalk pub instrument definitions, what is a cakewalk, cakewalk define, how to add instruments to cakewalk, cakewalk instrument definition yamaha, cakewalk instrument definition files roland, cakewalk instrument definition files yamaha

ins), add, remove, get and set tone names, Download Sonar/Cakewalk ins instrument definition for Motif XS Rack Download extended version of Motif XS instrument definition for Cakewalk 9 - with note.

#### cakewalk instrument definitions korg

Instrument definitions are a powerful feature that make it easier for you to find the banks, patches, and controllers of your MIDI instruments.. Maybe I should try the xp 60 and 50 and see what comes up If anybody has any suggestions they would be warmly received! Thanks in advances Mako Posts: 9 Joined: Wed Sep 17, 2003 5:21 pm.. Can it be possible that performances can be altered ( i know they can ) and then the instruments definitions are based off of what has been changed? If not does anybody know how to create the instrument definitions.

#### what is a cakewalk

Download Free Iraq Maps--Free Map Downloads Free World Country & Regional Maps GIS / GPS.. INSMAKER seemed like it could do the job but only works with the certain types of keyboards that the designer has chosen ( the jp 8000 being one ).. I am almost there but I have said that too many times before Thanks, Mako Posts: 9 Joined: Wed Sep 17, 2003 5:21 pm.. I thought that maybe a program like SYSEX would allow me to do a bulk dump and then maybe INSXTRACT would be able to work.. I am going to try to play around with it this weekend and see if I can make any progress.. I think my prob with pops is some sort of static from my little mixing board and a possible fine tuning of the latency settings.. I have been to cakewalk net and downloaded some programs that I thought would be useful.. You can actually change mistakes that you might have made when recording by clicking and draging the note where you might really want it on the stave.. I own a roland XP80 and I am having problems with one set of instrument definition. e10c415e6f